What is R? 00000000000 tall R Risac

R for graphics

R for statistics

for psychometrics

References

# Psychology 405: Psychometric Theory Getting Started with R

William Revelle

Department of Psychology Northwestern University Evanston, Illinois USA

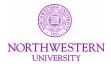

Spring, 2024

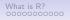

Install R R is a calculator

R for graphics

R for statistics

R for psychometrics

References

# Use R

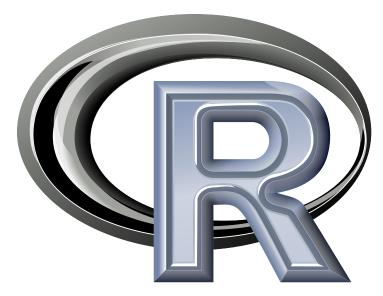

What is R? 00000000000 tall R R is a calcul 00000 00 R for graphics

R for statistics 0000000 for psychometrics

References

# Outline

What is R? Where did it come from, why use it?

Install R

Installing R on your computer and adding packages Implementations

R is a calculator

Basic R capabilities: Calculation, Statistical tables, Graphics

R for graphics

R for statistics

4 steps: read, explore, test, graph Basic descriptive and inferential statistics

R for psychometrics

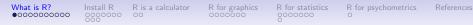

# R: Statistics for all us

- 1. What is it?
- 2. Why use it?
- 3. Common (mis)perceptions of R
- 4. Examples for psychologists
  - graphical displays
  - basic statistics
  - advanced statistics
  - Although programming is easy in R, that is beyond the scope of today

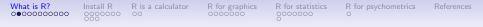

# R: What is it?

- 1. R: An international collaboration
- 2. R: The open source public domain version of S+
- 3. R: Written by statistician (and all of us) for statisticians (and the rest of us)
- 4. R: Not just a statistics system, also an extensible language.
  - This means that as new statistics are developed they tend to appear in R far sooner than elsewhere.
  - R facilitates asking questions that have not already been asked.
- 5. R: encourages publications of "Reproducible Research"
  - integrate data, code, text into one document
  - Sweave and knitr
- 6. Many journals and chapters include R code appendices to allow for open science.

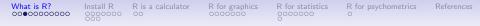

# **Statistical Programs for Psychologists**

- General purpose programs
  - R
  - S+
  - SAS
  - SPSS
  - STATA
  - Systat
- Specialized programs
  - Mx
  - EQS
  - AMOS
  - LISREL
  - MPlus
  - Your favorite program

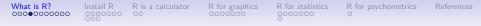

# **Statistical Programs for Psychologists**

- General purpose programs
  - R
  - \$+
  - \$A\$
  - \$P\$\$
  - \$TATA
  - \$y\$tat
- Specialized programs
  - Mx (OpenMx is part of R)
  - EQ\$
  - AMO\$
  - LI\$REL
  - MPlu\$
  - Your favorite program

# What is R? Install R R is a calculator R for graphics R for statistics R for psychometrics 0000 0000000 00 0000000 0 0 0

# R: A way of thinking (from the fortunes package)

- "R is the lingua franca of statistical research. Work in all other languages should be discouraged." (Jan de Leeuw , 2003)(Mizumoto & Plonsky, 2015)
- "Evelyn Hall: I would like to know how (if) I can extract some of the information from the summary of my nlme. Simon Blomberg: This is R. There is no if. Only how. – Evelyn Hall and Simon 'Yoda' Blomberg R-help (April 2005)
- "Overall, SAS is about 11 years behind R and S-Plus in statistical capabilities (last year it was about 10 years behind) in my estimation." (Frank Harrell, 2003)
- "I quit using SAS in 1991 because my productivity jumped at least 20% within one month of using S-Plus." (Frank Harrell, 2003)
- Actually, I see it as part of my job to inflict R on people who are perfectly happy to have never heard of it. Happiness doesn't equal proficient and efficient. In some cases the proficiency of a person serves a greater good than their momentary happiness. – Patrick Burns R-help (April 2005)

Taken from the R.-fortunes (selections from the R.-help list serve)

 What is R?
 Install R
 R is a calculator
 R for graphics
 R for statistics
 R for psychometrics
 Refere

 00000000000
 0000000
 0000000
 0000000
 0
 00000000
 0

# **More fortunes**

"You must realize that R is written by experts in statistics and statistical computing who, despite popular opinion, do not believe that everything in SAS and SPSS is worth copying. Some things done in such packages, which trace their roots back to the days of punched cards and magnetic tape when fitting a single linear model may take several days because your first 5 attempts failed due to syntax errors in the JCL or the SAS code, still reflect the approach of "give me every possible statistic that could be calculated from this model, whether or not it makes sense". The approach taken in R is different. The underlying assumption is that the useR is thinking about the analysis while doing it. " (Douglas Bates, 2007)

# R is open source, how can you trust it?

What is R?

- Q: "When you use it [R], since it is written by so many authors, how do you know that the results are trustable?"
- A: "The R engine [...] is pretty well uniformly excellent code but you have to take my word for that. Actually, you don't. The whole engine is open source so, if you wish, you can check every line of it. If people were out to push dodgy software, this is not the way they'd go about it." (Bill Venables, 2004)
- "It's interesting that SAS Institute feels that non-peer-reviewed software with hidden implementations of analytic methods that cannot be reproduced by others should be trusted when building aircraft engines." – Frank Harrell (in response to the statement of the SAS director of technology product marketing: 'We have customers who build engines for aircraft. I am happy they are not using freeware when I get on a jet.") R-help (January 2009)

# R: A brief history

R for graphics

• 1991-93: Ross Dhaka and Robert Gentleman begin work on R project for Macs at U. Auckland (S for Macs).

R for psychometrics

- 1995: R available by ftp under the General Public License.
- 96-97: mailing list and R core group is formed.
- 2000: John Chambers, designer of S joins the Rcore (wins a prize for best software from ACM for S)
- 2001-2019: Core team continues to improve base package with a new release every 6 months (now more like yearly).
- Many others contribute "packages" to supplement the functionality for particular problems.
  - 2003-04-01: 250 packages

What is R?

000000000000

- 2004-10-01: 500 packages
- 2007-04-12: 1,000 packages
- 2009-10-04: 2,000 packages
- 2011-05-12: 3,000 packages
- 2012-08-27: 4,000 packages
- 2014-05-16: 5,547 packages (on CRAN) + 824 bioinformatic packages on BioConductor
- 2016-03-21 8,120 packages (on CRAN) + 1,104 bioinformatic packages + ?,000s on GitHub/R-Forge
- 2020-04-04 15,514 packages (CRAN) + 1,823 on BioConductor + ?,000s on GitHub
- 2022-03-25 19,017 packages (CRAN) + 1,974 on BioConductor > 70,000 on GitHub
- 2024-03-25 21,356 packages (CRAN) + 2,366 on BioConductor > 70,000 on GitHub

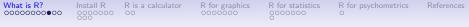

# Has R grown too much? Exponential growth rate continues

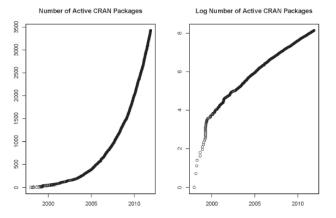

See also http://r4stats.com/articles/popularity/

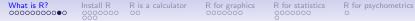

# Misconception: R is hard to use

- 1. R doesn't have a GUI (Graphical User Interface)
  - Partly true, many use syntax
  - Partly not true, GUIs exist (e.g., R Commander, R-Studio)
  - Quasi GUIs for Mac and PCs make syntax writing easier
- 2. R syntax is hard to use
  - Not really, unless you think an iPhone is hard to use
  - Easier to give instructions of 1-4 lines of syntax rather than pictures of what menu to pull down.
  - Keep a copy of your syntax, modify it for the next analysis.
- 3. R is not user friendly: A personological description of R
  - R is introverted: it will tell you what you want to know if you ask, but not if you don't ask.
  - R is conscientious: it wants commands to be correct.
  - R is not agreeable: its error messages are at best cryptic.
  - R is stable: it does not break down under stress.
  - R is open: new ideas about statistics are easily developed.

# Misconceptions: R is hard to learn

R for graphics

1. With a brief web based tutorial

R is a calculator

What is R?

http://personality-project.org/r, 2nd and 3rd year undergraduates in psychological methods and personality research courses are using R for descriptive and inferential statistics and producing publication quality graphics.

- 2. More and more psychology departments are using it for graduate and undergraduate instruction.
- 3. R is easy to learn, hard to master
  - R-help newsgroup is very supportive
  - Multiple web based and pdf tutorials see (e.g., http://www.r-project.org/)
  - Short courses using R for many applications
- Books and websites for SPSS and SAS users trying to learn R (e.g.,http://oit.utk.edu/scc/RforSAS&SPSSusers.pdf by Bob Muenchen).

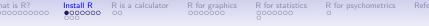

# Ok, how do I get it: Getting started with R

- Download from R Cran (http://cran.r-project.org/)
  - Choose appropriate operating system and download compiled R
- Install R (current version is 4.3.3 ) with 4.4.0 coming soon
- Start R
- Add useful packages (just need to do this once)
  - install.packages("ctv") #this downloads the task view package
  - library(ctv) #this activates the ctv package
  - install.views("Psychometrics") #among others
  - Take a 5 minute break
- Activate the package(s) you want to use today (e.g., *psych*)
  - library(psych) #necessary for most of today's examples
- Use R

# Annotated installation guide: don't type the >

> install.packages("ctv")

Install R

- > library(ctv)
- > install.views("Psychometrics")

#or just install a few packages
> install.packages("psych")

- > install.packages("GPArotation")
- > install.packages("MASS")
- > install.packages("mnormt")

- Install the task view installer package. You might have to choose a "mirror" site.
- Make it active
- Install all the packages in the "Psychometrics" task view. This will take a few minutes.
- Or, just install one package (e.g., psych)
  - as well as a few suggested packages that add functionality for factor rotation, multivariate normal distributions, etc.

 What is R?
 Install R
 R is a calculator
 R for graphics
 R for statistics
 R for psychometrics
 References

 0000000000
 00
 0000000
 00
 0000000
 0

# Check the version number for R (should be $\geq$ 4.3.3) and for psych ( $\geq$ 2.4.3

R Under development (unstable) (2023-03-17 r83997) -- "Unsuffered Consequences" Copyright (C) 2023 The R Foundation for Statistical Computing Platform: aarch64-apple-darwin20 (64-bit)

R is free software and comes with ABSOLUTELY NO WARRANTY. You are welcome to redistribute it under certain conditions. Type 'license()' or 'licence()' for distribution details.

Natural language support but running in an English locale

R is a collaborative project with many contributors. Type 'contributors()' for more information and 'citation()' on how to cite R or R packages in publications.

Type 'demo()' for some demos, 'help()' for on-line help, or 'help.start()' for an HTML browser interface to help. Type 'q()' to quit R.

[R.app GUI 1.79 (8196) aarch64-apple-darwin20]

[Workspace restored from /Users/WR/.RData] [History restored from /Users/WR/.Rapp.history]

```
What is R?
00000000000
```

Install R R is a calcu

R for graphics

R for statistics

or psychometrics

References

# Run sessionInfo torcheck version numbers

```
library(psych,psychTools)
sesionInfo()
```

```
R Under development (unstable) (2023-03-17 r83997)
Platform: aarch64-apple-darwin20 (64-bit)
Running under: macOS Ventura 13.2.1
Matrix products: default
BLAS: /Library/Frameworks/R.framework/Versions/4.3-arm64/Resources/lib/libRblas.0.dvlib
Random number generation:
         Mersenne-Twister
BNG ·
Normal: Inversion
Sample: Rounding
locale:
[1] en_US.UTF-8/en_US.UTF-8/en_US.UTF-8/C/en_US.UTF-8/en_US.UTF-8
time zone: America/Chicago
tzcode source: internal
attached base packages:
[1] stats
             graphics grDevices utils
                                           datasets methods
                                                               base
other attached packages:
[1] psychTools_2.3.3 psych_2.3.3
loaded via a namespace (and not attached):
[1] compiler_4.3.0 tools_4.3.0
                                   parallel 4.3.0 foreign 0.8-84 nlme 3.1-162
                                                                                   mnormt 2.1.1
[8] lattice_0.20-45
```

grid.

Install R

0000000 00

# R is extensible: The use of "packages"

- More than 21,356 packages are available for R (and growing) daily)
- Can search all packages that do a particular operation by using the sos package
  - install.packages("sos") #if you haven't already
  - library(sos) # make it active once you have it
    - findFn("X") #will search a web data base for all packages/functions that have "X"
    - findFn("principal components analysis ") #will return 400 matches and reports the top 400 and download 400 links to 215 packages
    - findFn("Item Response Theory") # will return 503 matches with 326 links in 76 packages
    - findFn("INDSCAL ") # will return 20 matches in 5 packages.
- install.packages("X") will install a particular package (add it to your R library – you need to do this just once)
- library(X) #will make the package X available to use if it has been installed (and thus in your library)

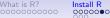

IR Risacal

R for graphics

R for statistics

R for psych

chometrics/

References

# A small subset of very useful packages

- General use
  - core R
  - MASS
  - lattice
  - Ime4 (core)
  - psych
- Special use
  - ltm
  - sem
  - lavaan
  - OpenMx
  - GPArotation
  - mvtnorm
  - > 21,356 known
  - + ?

- General applications
  - most descriptive and inferential stats
  - Modern Applied Statistics with S
  - Lattice or Trellis graphics
  - Linear mixed-effects models
  - Personality and psychometrics
- More specialized packages
  - Latent Trait Model (IRT)
  - SEM and CFA (one group)
  - SEM and CFA (multiple groups )
  - SEM and CFA (multiple groups +)
  - Jennrich rotations
  - Multivariate distributions
  - Thousands of more packages on CRAN
  - Code on webpages/journal articles

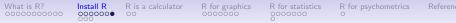

# Installing packages

- 1. Just need to install a package once.
- 2. Typically do this from "Packages and Data " menu using the install packages option.
  - This defaults to CRAN binaries
  - Can be adjusted to CRAN sources (if working on bleeding edge development versions of R)
  - Can be specified as "another repository" (e.g., https://personality-project.org/r

```
3. Can also do this by command
install.packages("psych",repos="https://personality-project.org/r/",
type="source")
```

```
trying URL 'http://personality-project.org/r/src/contrib/psych_2.1.3.tar.gz'
Content type 'application/x-gzip' length 2216674 bytes (2.1 Mb)
opened URL
```

downloaded 2.1 Mb

```
* installing *source* package "psych"..
** R
** data
```

is R? Install R R is a c

Iculator R for graphics

s R for sta

for statistics

R for psychometrics

References

# Implementations

- 1. Base R in the Unix/Linux/Mac X11 framework
- 2. Base R on the Mac/PC
  - Mac has prompts at bottom of window
  - Convenient interface, particularly for development
- 3. Graphical User Interfaces
  - R Commander
  - R studio as a convenient shell
- 4. R studio integrates with *Rmarkdown* to allow easy note taking /annotation while writing scripts
- 5. Documenting scripts allows for more open science (and helps you remember what you have done)

What is R? 00000000000 Install R R is a calculator

R for graphics

R for statistics

R for psychometrics

References

# **RStudio** (particularly nice for PCs)

| 🔸 🍘 🖌 🔒 🔮 🔺 Eastin ladar                                                                                                    | B Inject No.                                                                                          |
|----------------------------------------------------------------------------------------------------|----------------------------------------------------------------------------------------------------|
| Choog (22ma : C) Namescher : y) wenner : C) wenn (5000ma : Cobyrner : C) merioder : C) oprivaler :                                                                                                    | B Notepax Hillory                                                                                     |
|                                                                                                    | - 54 B Chulo- 😭 🖶 Ta Cousta Da Ta Source 🔍 🧹                                                          |
| 1 & Wignetteindedistry(Derview of the post) oxionel                                                                                                    | (A)                                                                                                   |
| 2 % Wignetshotope(psych)                                                                                                    | su(O)8                                                                                                |
| 3 % WignetteRemondo(m.(tiusriste)                                                                                                    | tr(0                                                                                                  |
| 4 % Wignetteleyeord/mobils)                                                                                                    | tr((4))                                                                                               |
| \$ % WignetsReport/Wold)                                                                                                    | 04                                                                                                    |
| 6 Wignettelepentalsouth                                                                                                    |                                                                                                    |
|                                                                                                    | Q                                                                                                    |
| 7 Wdocumentclass[doc][qpd]                                                                                                    | 71 al tees.                                                                                           |
| 8 \docsmetcloss[ligt](orticle)                                                                                                    | (a.bms ~ 094.4. E. 6.3.4.4. 5.2.2.4. 3.2.6.7)                                                         |
| 9 Widocumentclass[ligt](unsart)                                                                                                    |                                                                                                    |
| 30 (useockape(geometry) X See geometry.pdf to learn the layout options. There are lots.                                                                                                    | score.multiple.choice(io,keys,ipiters) #this just gives summary statisics                             |
| 11 Vesetry (lettersper) 3 or ofener or cleaner or                                                                                                    | Aconvert then to true folse                                                                           |
| 12 Wigeometry(Landicape) & Activate for far rotated page geometry                                                                                                    | iq soub <- soub(igitems,isvolue-4) Pfirst get rid of the zero responses                               |
| 13 Vaceookace/serfill/loorskipl X Activate to begin parametes with an entry line rother than on indent                                                                                                    | is tf < some militale christella keys is some some-F4.SD                                              |
| 3 Valendagi (partici)                                                                                                    | describe(la.tf)                                                                                       |
|                                                                                                    |                                                                                                    |
| 13 Vacepockage(amsymb)                                                                                                    | iq.sll <- complete.comes(iq.tf)                                                                       |
| 35 \usepochoge(epstopd?)                                                                                                    | dis(iq.all)                                                                                           |
| 17 'usepockope(motytm)                                                                                                    | length(is.sll)                                                                                        |
| 38 \usepackage(helvet)                                                                                                    | rego((a.al)                                                                                           |
| 29 \usepockope(courier)                                                                                                    |                                                                                                    |
| 30 Supportioner enstand?                                                                                                    | iq.sll.dats ← iq.tf[iq.oll.]                                                                          |
| 21 Vaseophane(edual de) 8 cillons index conversion                                                                                                    | din(iq.all.dxts)                                                                                      |
| 22 'usepologe(actories, mand (noticit))                                                                                                    | clate(is, sll.dets)                                                                                   |
| 23 (uspoclap(peror/mol/multi))                                                                                                    | (v)                                                                                                   |
| 23 unipering/eigensym)<br>34 unipering/eilangent/ei                                                                                                    |                                                                                                    |
|                                                                                                    | session(#6()                                                                                          |
| 25 Wasepologr/geometry)                                                                                                    | install.packages(c("Hrisc", "norkdown", "Matrix", "witsorn"))                                         |
| 1 🧕 (Tap Loop) 1                                                                                                    | Kineset 1<br>1(brany"appt", 1(b.100-"Albrany Frameworks R. framework/Versions/3.1/Resources/Titrany") |
|                                                                                                    | litray(syd)                                                                                           |
| enaite v/ A                                                                                                    | conjet(carbfLase-'spin/cs'))                                                                          |
|                                                                                                    |                                                                                                    |
| Inder development (unstablie) (2804-81-28 r54895) "Unsuffered Consequences"                                                                                                    | cort.plot(cort(bFi,use="point/sel"))                                                                  |
| apyright (C) 2014 The & Foundation for Statistical Computing                                                                                                    |                                                                                                    |
| latform: x88,64-apple-danvint8.8.0 (64-bit)                                                                                                    | Files Mos Packages Hdo                                                                                |
|                                                                                                    | D D P Den Aboot- 0 / Caril                                                                            |
| is free software and cares with ABSOUTELY NO MARKATY.                                                                                                    | A. A. K. son, Endow, J. Kowa                                                                          |
| us nee solome so redisribute it under cersola conditions.                                                                                                    |                                                                                                    |
|                                                                                                    | Americanic                                                                                            |
| pe 'licerse()' or 'licerce()' for distribution details.                                                                                                    | Correlation plot                                                                                      |
|                                                                                                    |                                                                                                    |
|                                                                                                    |                                                                                                    |
| Notural language support but running in an English locale                                                                                                    |                                                                                                    |
|                                                                                                    | A1                                                                                                    |
|                                                                                                    |                                                                                                    |
| is a collaborative project with many contributors.                                                                                                    |                                                                                                    |
| is a collaborative project with many contributors.<br>ye "contributors()" for none information and                                                                                                    | A1                                                                                                    |
| is a collaborative project with many contributors.<br>ee "contributors()" for none information and                                                                                                    |                                                                                                    |
| is a collaborative project with many contributors,<br>get contributors() for more information and<br>contribut() or how no take it or particularities.                                                                                                    |                                                                                                    |
| is a ciliatoria project with may contributes,<br>see 'contributor)' for force observation and<br>contractor' or two as out with a set produces is a pallatorian,<br>where the set of the set of the set of the set of the set of the set of the set of the set of the set of the<br>set of the set of the set of                                                                                                    |                                                                                                    |
| is a cilizentin project with may conclusers.<br>Fer circulator() <sup>-</sup> for mer professional of the standard standard standa<br>Standard standard standard standard standard standard standard standard standard standard standard standard stand<br>Standard standard standard standard standard standard standard standard standard standard standard standard standard stan                                                                                                    |                                                                                                    |
| is a ciliatentin project with may carobians.<br>see 'carobiano') for new referencia ed<br>particular of the set of the Stapping is ballitations.<br>see 'andor' for each Start Stapping for Statute Stapping<br>set particular of the set Statute Instructure Stapping<br>set particular of the set Statute Instructure Stapping<br>set particular of the set Statute Instructure Stapping<br>set particular of the set Statute Instructure Stapping<br>set particular of the set Statute Instructure Stapping<br>set particular of the set Statute Instructure Stapping<br>set particular of the set Statute Instructure Stapping<br>set particular of the set Statute Instructure Stapping<br>set particular of the set Statute Statute Stat                                                                                                    |                                                                                                    |
| is indicated an explored on equiprocedure,<br>is indicated and the explored on equiprocedure of the explored on the<br>control of the explored on the explored on the explored on the explored<br>on the explored of the explored on the explored on the explored of the explored on the explored of the explored of t                                                                                                    |                                                                                                    |
| is a sufficient project of the point<br>control of the point control in a set of the fit allocations. In this set of the fit allocation is a set of the fit allocation is a set of the fit allocation is a set of the fit allocation is a set of the set of the                                                                                                    |                                                                                                    |
| is indicated an explored on equiprocedure,<br>is indicated and the explored on equiprocedure of the explored on the<br>control of the explored on the explored on the explored on the explored<br>on the explored of the explored on the explored on the explored of the explored on the explored of the explored of t                                                                                                    |                                                                                                    |
| is a sublanced provide the agreement, the interfaced provide the end of the sublance of the end of the foregoing is particular, the end of the foregoing is particular, and the end of the end of the                                                                                                    |                                                                                                    |
| b a subjective projective data generalizaria,<br>in a subjective projective data generalizaria,<br>construinty of two sets of the program (subjective),<br>regularized (or sets rest, relative sets table),<br>regularized (or sets rest, relative sets table),<br>relative projective),<br>relative projective), relative relative sets table),<br>relative projective),<br>relative projective),<br>relative projective),<br>relative projective),<br>relative projective),<br>relative projective),<br>relative projective),<br>relative projective),<br>relative projective,<br>relative projective,<br>relative projec |                                                                                                    |
| is a califormity project dos age conclusions,<br>in a califormity of the analysis of a left age of the<br>balance of the age of the age of the balance, and<br>all of the age of the age of the balance of the age of<br>the age of the age of the age of the age of the age of the<br>age of the age of the age of the age of the age of the<br>age of the age of the age of the age of the age of the<br>age of the age of the age of the age of the age of the<br>age of the age of the age of the age of the age of the<br>age of the age of the age of the age of the age of the<br>age of the age of the age of the age of the age of the<br>age of the age of the age of the age of the age of the<br>age of the age of the age of the age of the<br>age of the age of the age of the age of the<br>age of the age of the age of the age of the<br>age of the age of the age of the age of the<br>age of the age of the age of the age of the<br>age of the age of the age of the age of the<br>age of the age of the age of the age of the<br>age of the age of the age of the age of the<br>age of the age of the age of the<br>age of the age of the age of the<br>age of the age of the age of the<br>age of the age of the age of the<br>age of the age of the age of the<br>age of the age of the age of the<br>age of the age of the age of the<br>age of the age of the age of the<br>age of the age of the age of the<br>age of the age of the age of the<br>age of the age of the<br>age of the age of the age of the<br>age of the age of the<br>age of the age of the age of the<br>age of the age of the<br>age of the age of the age of the<br>age of the age of the<br>age of the age of the age of the<br>age of the age of the<br>age of the age of the<br>age of the age of t                                                                                                    |                                                                                                    |
| la addiamata provisita da agrandama.<br>In addiamata for a fore foreian el<br>controllo de la esta de la foreian el<br>adagendo fore ante ella, por ella mata, a<br>ella foreita de la esta formare interface a mája.<br>Herrigano la esta formare interface a mája.<br>Herrigano la esta formare interface a mája.<br>Herrigano la esta formare interface a mája.                                                                                                    |                                                                                                    |
| se elitabendo properso de las generalmentes,     elitabendo properso de las generalmentes,     elitabendo de las de las generalmentes,     elitabendo de las de las generalmentes de las de las de las de las de     elitabendo de las de las de las de las de las de     elitabendo de las de las de las de las de las de     elitabendo de las de las de las de las de las de las de las de     elitabendo de las de las                                                                                                    |                                                                                                    |
| su suffacency project data was performents     is undistancial project data was performente     constructival free varia versione data     constructival free varia data data     constructival free varia.     constructival     constructival                                                                                                    |                                                                                                    |
| su suffacency project data was performents     is undistancial project data was performente     constructival free varia versione data     constructival free varia data data     constructival free varia.     constructival     constructival                                                                                                    |                                                                                                    |
| se elitabendo properso de las generalmentes,     elitabendo properso de las generalmentes,     elitabendo de las de las generalmentes,     elitabendo de las de las generalmentes de las de las de las de las de     elitabendo de las de las de las de las de las de     elitabendo de las de las de las de las de las de     elitabendo de las de las de las de las de las de las de las de     elitabendo de las de las                                                                                                    |                                                                                                    |
| se elitabendo properso de las generalmentes,     elitabendo properso de las generalmentes,     elitabendo de las de las generalmentes,     elitabendo de las de las generalmentes de las de las de las de las de     elitabendo de las de las de las de las de las de     elitabendo de las de las de las de las de las de     elitabendo de las de las de las de las de las de las de las de     elitabendo de las de las                                                                                                    |                                                                                                    |
| su suffacency project data was performents     is undistancial project data was performente     constructival free varia versione data     constructival free varia data data     constructival free varia.     constructival     constructival                                                                                                    |                                                                                                    |
| trainflamments         for additional provide Arm and provide Arm and a second provide Arm Arm Arm Arm Arm Arm Arm Arm Arm Arm                                                                                                    |                                                                                                    |
| trainflamments         for additional provide Arm and provide Arm and a second provide Arm Arm Arm Arm Arm Arm Arm Arm Arm Arm                                                                                                    |                                                                                                    |
| trainflamments         for additional provide Arm and provide Arm and a second provide Arm Arm Arm Arm Arm Arm Arm Arm Arm Arm                                                                                                    |                                                                                                    |
| su suffacency project data was performents     is undistancial project data was performente     constructival free varia versione data     constructival free varia data data     constructival free varia.     constructival     constructival                                                                                                    |                                                                                                    |
| trainflamments         for additional provide Arm and provide Arm and a second provide Arm Arm Arm Arm Arm Arm Arm Arm Arm Arm                                                                                                    |                                                                                                    |
| Name langue que ha vorte ja e hiji ha dui<br>la destructure parts de la constructure<br>la destructure parts de la constructure<br>la destructure parts de la construc                                                                                                    |                                                                                                    |
| trainflamments         for additional provide Arm and provide Arm and a second provide Arm Arm Arm Arm Arm Arm Arm Arm Arm Arm                                                                                                    |                                                                                                    |
| trainflamments         for additional provide Arm and provide Arm and a second provide Arm Arm Arm Arm Arm Arm Arm Arm Arm Arm                                                                                                    |                                                                                                    |
| su suffacency project data was performents     is undistancial project data was performente     constructival free varia versione data     constructival free varia data data     constructival free varia.     constructival     constructival                                                                                                    |                                                                                                    |

23 / 43

#### Install R R is a calculator R for graphics 0000000 00

R for statistics R for psychometrics

# Using R

- 1. Install the relevant packages (just once!)
  - Either one at a time, or by using a "task view"
- 2. Make the packages you want to use "active" by library(package name) e.g., library(psych), library(psychTools).
  - You need to do this for each session or it.
  - Can be automatized at startup with .First() <- function() {library(psych); library(psychTools)}</pre>
- Use the functions in a package
  - To see all functions in a package go to the index of the package or use the objects function: e.g., objects(package:psych)
  - Apply a function to data
  - All functions require an object to act upon. Most require this in parentheses. All functions return an object. This may be saved for later.
    - function(object) #apply the function to the object, show it
    - sqrt(2)
    - result <- function(object) #apply the function to object, save</li> it
    - answer <- alpha(ability) #lots and lots of output is saved

# What makes R useful?

R for graphics

- 1. The basic philosophy of open source allows one to see the code and modify it.
- 2. Object oriented meaning that all functions return objects that can be acted upon by other functions.
  - e.g., output of mean and sd is included in describe or describeBy
  - Output of cor is used in fa, alpha, etc.

Install R

0000000

- Can add other functions (e.g.tetrachoric to do correlations instead of cor
- 3. This is perhaps the most powerful feature of R!
- 4. R is vectorized, so that if it works for X, it will work for  $\vec{X}$

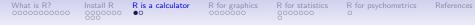

## Basic R commands – remember don't enter the >

R is just a fancy calculator. Add, subtract, sum, products, group > 2 + 2 [1] 4 > 3^4 [1] 81 > sum(1:10)[1] 55 > prod(c(1, 2, 3, 5, 7)) [1] 210 It is also a statistics table (the normal distribution, the t distribution) > pnorm(q = 1)[1] 0.8413447 > pt(q = 2, df = 20)[1] 0.9703672

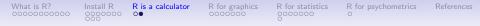

## R is a set of distributions. Don't buy a stats book with tables!

Table: To obtain the density, prefix with d, probability with p, quantiles with q and to generate random values with r. (e.g., the normal distribution may be chosen by using dnorm, pnorm, qnorm, or rnorm.)

| Distribution        | base name | P 1      | P 2       | P 3   | example application                  |
|---------------------|-----------|----------|-----------|-------|--------------------------------------|
| Normal              | norm      | mean     | sigma     |       | Most data                            |
| Multivariate normal | mvnorm    | mean     | r         | sigma | Most data                            |
| Log Normal          | Inorm     | log mean | log sigma |       | income or reaction time              |
| Uniform             | unif      | min      | max       |       | rectangular distributions            |
| Binomial            | binom     | size     | prob      |       | Bernuilli trials (e.g. coin flips)   |
| Student's t         | t         | df       |           | nc    | Finding significance of a t-test     |
| Multivariate t      | mvt       | df       | corr      | nc    | Multivariate applications            |
| Fisher's F          | f         | df1      | df2       | nc    | Testing for significance of F test   |
| $\chi^2$            | chisq     | df       |           | nc    | Testing for significance of $\chi^2$ |
| Exponential         | exp       | rate     |           |       | Exponential decay                    |
| Gamma               | gamma     | shape    | rate      | scale | distribution theoryh                 |
| Hypergeometric      | hyper     | m        | n         | k     |                                      |
| Logistic            | logis     | location | scale     |       | Item Response Theory                 |
| Poisson             | pois      | lambda   |           |       | Count data                           |
| Weibull             | weibull   | shape    | scale     |       | Reaction time distributions          |

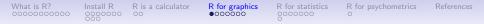

# R can draw distributions

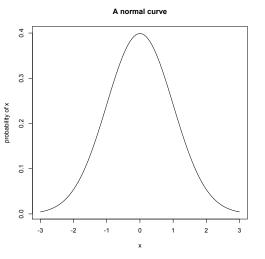

curve(dnormal(x),-3,3, ylab="probability of x",main="A normal curve")

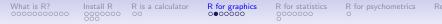

# R can draw more interesting distributions

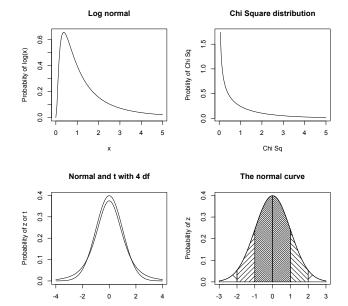

29 / 43

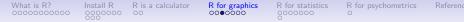

## A simple scatter plot using plot

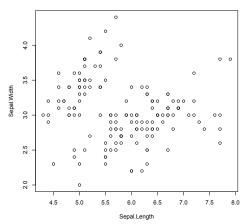

Fisher Iris data

plot(iris[1:2],xlab="Sepal.Length",ylab="Sepal.Width"
,main="Fisher Iris data")

 What is R?
 Install R
 R is a calculator
 R for graphics
 R for statistics
 R for psychometrics
 References

 0000000000
 000
 000
 000
 000
 000
 000

# A scatter plot matrix plot with loess regressions using pairs.panels

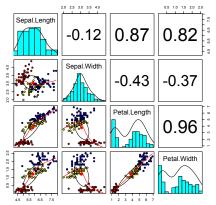

#### Fisher Iris data by Species

/images

- 1. Correlations above the diagonal
- 2. Diagonal shows histograms and densities
- scatter plots below the diagonal with correlation ellipse
- 4. locally smoothed (loess) regressions for each pair
- 5. optional color coding of grouping variables.

pairs.panels(iris[1:4],bg=c("red","yellow","blue")
[iris\$Species],pch=21,main="Fisher Iris data by
Species")

What is R? 00000000000 tall R R is a calculator

R for graphics

R for statistics

 ${\sf R}$  for psychometrics

References

# The simple factor structure

#### **Factor Analysis**

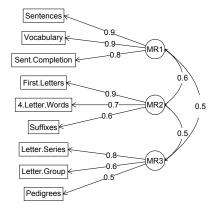

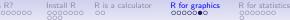

R for psychometrics

# Two ways of viewing the higher order structure

Omega

**Hierarchical (multilevel) Structure** 

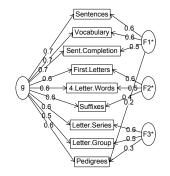

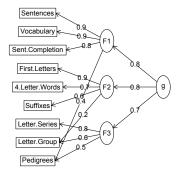

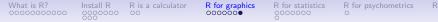

# A hierarchical cluster structure found by iclust iclust(Thurstone)

iclust

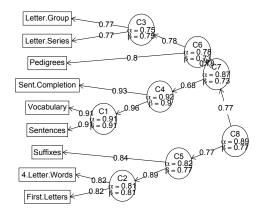

R for graphics

R for statistics 000000

R for psychometrics

# Using R for psychological statistics: Basic statistics

- 1. Writing syntax
  - For a single line, just type it
  - Mistakes can be redone by using the up arrow key
  - For longer code, use a text editor (built into some GUIs)
- 2. Data entry
  - Using built in data sets for examples
  - Copying from another program
  - Reading a text or csv file
  - Importing from SPSS or SAS
  - Simulate it (using various simulation routines)
- 3. Descriptives
  - Graphical displays
  - Descriptive statistics
  - Correlation
- Inferential
  - the t test
  - the F test
  - the linear model

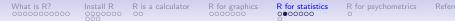

# Data entry overview

- 1. Using built in data sets for examples
  - data() will list > 100 data sets in the datasets package as well as all sets in loaded packages.
  - Most packages have associated data sets used as examples
  - psych has > 40 example data sets
  - psychTools has another > 60 data sets
- 2. Copying from another program
  - use copy and paste into R using read.clipboard and its variations
- 3. Reading a text or csv file
  - read a local or remote file
- 4. Importing from SPSS or SAS
- 5. Simulate it (using various simulation routines) (alway may sure you refer to simulated data!)

What is R? 00000000000 Install R R is a calculator

R for graphics

R for statistics

for psychometrics

References

# Examples of built in data sets from the psych package

> data(package="psych") Bechtoldt Dwyer Reise all.income (income) bfi blot. burt cities epi.bfi flat (affect) galton income igitems msq neo sat.act Thurstone veg (vegetables)

Seven data sets showing a bifactor solution. 8 cognitive variables used by Dwyer for an examp Seven data sets showing a bifactor solution. US family income from US census 2008 25 Personality items representing 5 factors Bond's Logical Operations Test - BLOT 11 emotional variables from Burt (1915) Distances between 11 US cities 13 personality scales from the Eysenck Personali and Big 5 inventory Two data sets of affect and arousal scores as a personality and movie conditions Galton's Mid parent child height data US family income from US census 2008 14 multiple choice IQ items 75 mood items from the Motivational State Questi 3896 participants NEO correlation matrix from the NEO\_PI\_R manual 3 Measures of ability: SATV, SATQ, ACT Seven data sets showing a bifactor solution. Paired comparison of preferences for 9 vegetable

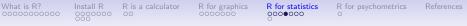

# Reading data from another program –using the clipboard

- 1. Read the data in your favorite spreadsheet or text editor
- 2. Copy to the clipboard
- Execute the appropriate read.clipboard function with or without various options specified

 read.clipboard() has default values for the most common cases and these do not need to be specified. Consult ?read.clipboard for details.

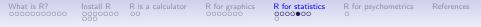

# Reading from a local or remote file

- 1. Perhaps the standard way of reading in data is using the read command.
  - · First must specify the location of the file
  - Can either type this in directly or use the file.choose function
  - The file name/location can be a remote URL
- 2. Two examples of reading data

```
file.name <- file.choose() #this opens a window to allow you find the file
my.data <- read.table(file.name)</pre>
datafilename="http://personality-project.org/r/datasets/R.appendix1.data"
data.ex1=read.table(datafilename.header=TRUE) #read the data into a table
> dim(data.ex1) #what are the dimensions of what we read?
[1] 18 2
> describe(data.ex1) #do the data look right?
                        sd median trimmed mad min max range skew kurtosi
         var
              n
                 mean
           1 18 1.89 0.76 2
                                     1.88 1.48
                                                   .3
                                                           2 0.16
                                                                     -1.1
Dosage*
                                               1
Alertness
          2 18 27.67 6.82
                               27 27.50 8.15 17 41
                                                          24 0.25
                                                                     -0.6
```

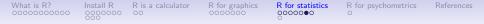

### read a "foreign" file e.g., an SPSS sav file

read.spss reads a file stored by the SPSS save or export commands.

file Character string: the name of the file or URL to read.

- use.value.labels Convert variables with value labels into R factors with those levels?
  - to.data.frame return a data frame? Defaults to FALSE, probably should be TRUE in most cases.
- max.value.labels Only variables with value labels and at most this many unique values will be converted to factors if use.value.labels = TRUE.

trim.factor.names Logical: trim trailing spaces from factor levels?

- trim\_values logical: should values and value labels have trailing spaces ignored when matching for use.value.labels = TRUE?
- use.missings logical: should information on user-defined missing values be used to set the corresponding values to NA?

R for statistics

# Simulate data

For many demonstration purposes, it is convenient to generate simulated data with a certain defined structure. the *psych* package has a number of built in simulation functions. Here are a few of them.

Simulate various item structures

sim.congeneric A one factor congeneric measure model sim.items A two factor structure with either simple structure or a circumplex structure.

- sim.rasch Generate items for a one parameter IRT model. sim.irt Generate items for a one-four parameter IRT Model
- Simulate various factor structures
  - sim.simplex Default is a four factor structure with a three time point simplex structure.
  - sim hierarchical Default is 9 variables with three correlated factors.

R for graphics

R for statistics

for psychometrics

References

# Get the data and look at it

Read in some data, look at the first and last few cases, and then get basic descriptive statistics. For this example, we will use a built in data set.

> my.data <- epi.bfi

> headtail(my.data)

|     | epiE | epiS | epiImp | epilie | epiNeur | bfagree | bfcon | bfext | bfneur | bfopen | bdi | traitanx | stateanx |
|-----|------|------|--------|--------|---------|---------|-------|-------|--------|--------|-----|----------|----------|
| 1   | 18   | 10   | 7      | 3      | 9       | 138     | 96    | 141   | 51     | 138    | 1   | 24       | 22       |
| 2   | 16   | 8    | 5      | 1      | 12      | 101     | 99    | 107   | 116    | 132    | 7   | 41       | 40       |
| 3   | 6    | 1    | 3      | 2      | 5       | 143     | 118   | 38    | 68     | 90     | 4   | 37       | 44       |
| 4   | 12   | 6    | 4      | 3      | 15      | 104     | 106   | 64    | 114    | 101    | 8   | 54       | 40       |
|     |      |      |        |        |         |         |       |       |        |        |     |          |          |
| 228 | 12   | 7    | 4      | 3      | 15      | 155     | 129   | 127   | 88     | 110    | 9   | 35       | 34       |
| 229 | 19   | 10   | 7      | 2      | 11      | 162     | 152   | 163   | 104    | 164    | 1   | 29       | 47       |
| 230 | 4    | 1    | 1      | 2      | 10      | 95      | 111   | 75    | 123    | 138    | 5   | 39       | 58       |
| 231 | 8    | 6    | 3      | 2      | 15      | 85      | 62    | 90    | 131    | 96     | 24  | 58       | 58       |

epi.bfi has 231 cases from two personality measures

R is a calculator

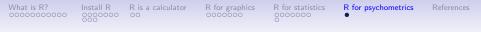

# Using R in class

- Most examples from class will be done in R and will show the code
  - Usually this will just be one or two lines.
- The (sporadic) homework will be done in R.
  - Can do with any other program, just the answers will show R code.
- For more help, look at the various tutorials and short courses available at http://personality-project.org/r/book
- Read the chapters, do the examples.

What is R? 00000000000 all R R is a calculator

R for graphics

R for statistics

R for psychometrics

References

Mizumoto, A. & Plonsky, L. (2015). R as a Lingua Franca: Advantages of Using R for Quantitative Research in Applied Linguistics. *Applied Linguistics*, 37(2), 284–291.